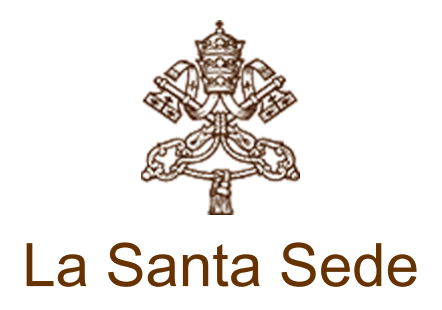

## BIOGRAFIA DEL SANTO PADRE

## FRANCESCO

Il primo Papa giunto dalle Americhe è il gesuita argentino Jorge Mario Bergoglio, 76 anni, arcivescovo di Buenos Aires dal 1998. È una figura di spicco dell'intero continente e un pastore semplice e molto amato nella sua diocesi, che ha girato in lungo e in largo, anche in metropolitana e con gli autobus.

«La mia gente è povera e io sono uno di loro», ha detto una volta per spiegare la scelta di abitare in un appartamento e di prepararsi la cena da solo. Ai suoi preti ha sempre raccomandato misericordia, coraggio e porte aperte. La cosa peggiore che possa accadere nella Chiesa, ha spiegato in alcune circostanze, «è quella che de Lubac chiama mondanità spirituale», che significa «mettere al centro se stessi». E quando cita la giustizia sociale, invita a riprendere in mano il catechismo, i dieci comandamenti e le beatitudini. Nonostante il carattere schivo è divenuto un punto di riferimento per le sue prese di posizione durante la crisi economica che ha sconvolto il Paese nel 2001.

Nella capitale argentina nasce il 17 dicembre 1936, figlio di emigranti piemontesi: suo padre Mario fa il ragioniere, impiegato nelle ferrovie, mentre sua madre, Regina Sivori, si occupa della casa e dell'educazione dei cinque figli.

Diplomatosi come tecnico chimico, sceglie poi la strada del sacerdozio entrando nel seminario diocesano. L'11 marzo 1958 passa al noviziato della Compagnia di Gesù. Completa gli studi umanistici in Cile e nel 1963, tornato in Argentina, si laurea in filosofia al collegio San Giuseppe a San Miguel. Fra il 1964 e il 1965 è professore di letteratura e psicologia nel collegio dell'Immacolata di Santa Fé e nel 1966 insegna le stesse materie nel collegio del Salvatore a Buenos Aires. Dal 1967 al 1970 studia teologia laureandosi sempre al collegio San Giuseppe.

Il 13 dicembre 1969 è ordinato sacerdote dall'arcivescovo Ramón José Castellano. Prosegue quindi la preparazione tra il 1970 e il 1971 in Spagna, e il 22 aprile 1973 emette la professione perpetua nei gesuiti. Di nuovo in Argentina, è maestro di novizi a Villa Barilari a San Miguel, professore presso la facoltà di teologia, consultore della provincia della Compagnia di Gesù e rettore del Collegio.

Il 31 luglio 1973 viene nominato provinciale dei gesuiti dell'Argentina. Sei anni dopo riprende il lavoro nel campo universitario e, tra il 1980 e il 1986, è di nuovo rettore del collegio di San Giuseppe, oltre che parroco ancora a San Miguel. Nel marzo 1986 va in Germania per ultimare la tesi dottorale; quindi i superiori lo inviano nel collegio del Salvatore a Buenos Aires e poi nella chiesa della Compagnia nella città di Cordoba, come direttore spirituale e confessore.

Èil cardinale Quarracino a volerlo come suo stretto collaboratore a Buenos Aires. Così il 20 maggio 1992 Giovanni Paolo II lo nomina vescovo titolare di Auca e ausiliare di Buenos Aires. Il 27 giugno riceve nella cattedrale l'ordinazione episcopale proprio dal cardinale. Come motto sceglie Miserando atque eligendo e nello stemma inserisce il cristogramma ihs, simbolo della Compagnia di Gesù. È subito nominato vicario episcopale della zona Flores e il 21 dicembre 1993 diviene vicario generale. Nessuna sorpresa dunque quando, il 3 giugno 1997, è promosso arcivescovo coadiutore di Buenos Aires. Passati neppure nove mesi, alla morte del cardinale Quarracino gli succede, il 28 febbraio 1998, come arcivescovo, primate di Argentina, ordinario per i fedeli di rito orientale residenti nel Paese, gran cancelliere dell'Università Cattolica.

Nel Concistoro del 21 febbraio 2001, Giovanni Paolo II lo crea cardinale, del titolo di san Roberto Bellarmino. Nell'ottobre 2001 è nominato relatore generale aggiunto alla decima assemblea generale ordinaria del Sinodo dei vescovi, dedicata al ministero episcopale. Intanto in America latina la sua figura diventa sempre più popolare. Nel 2002 declina la nomina a presidente della Conferenza episcopale argentina, ma tre anni dopo viene eletto e poi riconfermato per un altro triennio nel 2008. Intanto, nell'aprile 2005, partecipa al conclave in cui è eletto Benedetto XVI.

Come arcivescovo di Buenos Aires — tre milioni di abitanti — pensa a un progetto missionario incentrato sulla comunione e sull'evangelizzazione. Quattro gli obiettivi principali: comunità aperte e fraterne; protagonismo di un laicato consapevole; evangelizzazione rivolta a ogni abitante della città; assistenza ai poveri e ai malati. Invita preti e laici a lavorare insieme. Nel settembre 2009 lancia a livello nazionale la campagna di solidarietà per il bicentenario dell'indipendenza del Paese: duecento opere di carità da realizzare entro il 2016. E, in chiave continentale, nutre forti speranze sull'onda del messaggio della Conferenza di Aparecida nel 2007, fino a definirlo «l'Evangelii nuntiandi dell'America Latina».

Viene eletto Sommo Pontefice il 13 marzo 2013.

L'Osservatore Romano, Anno CLIII, numero 61 edizione straordinaria

Copyright © Dicastero per la Comunicazione - Libreria Editrice Vaticana